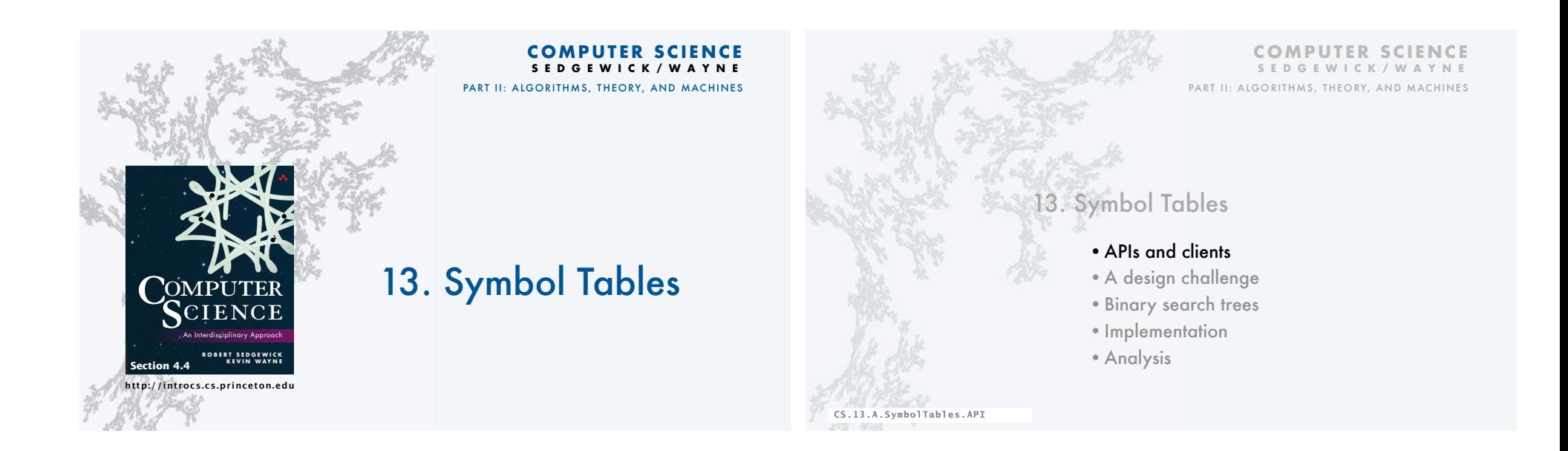

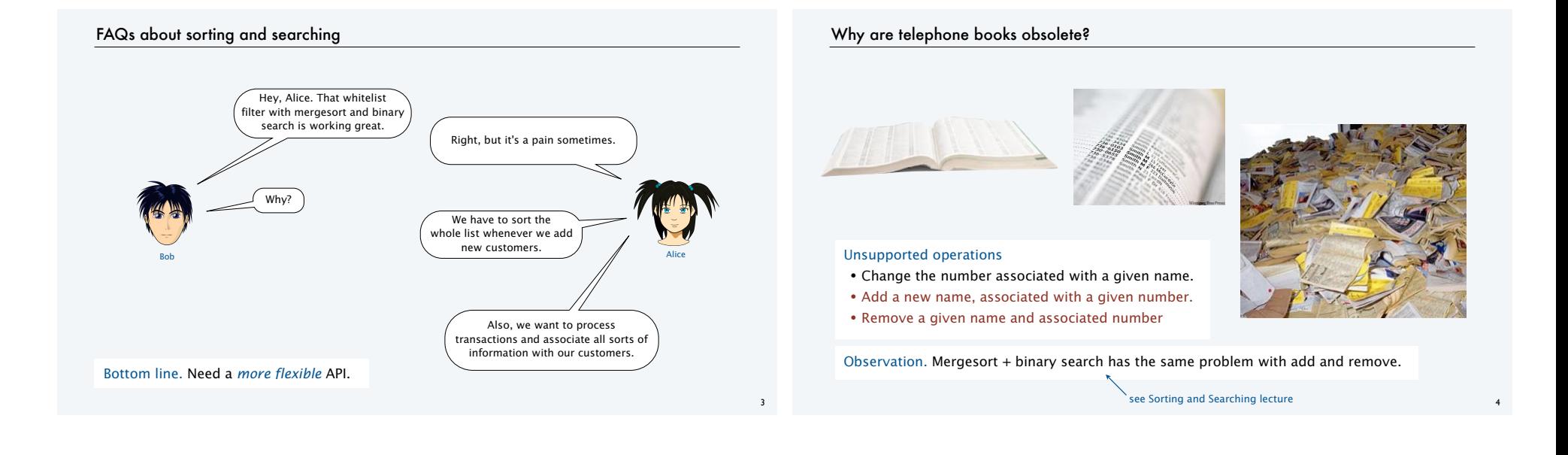

#### Associative array abstraction

Imagine using arrays whose indices are *string* values.

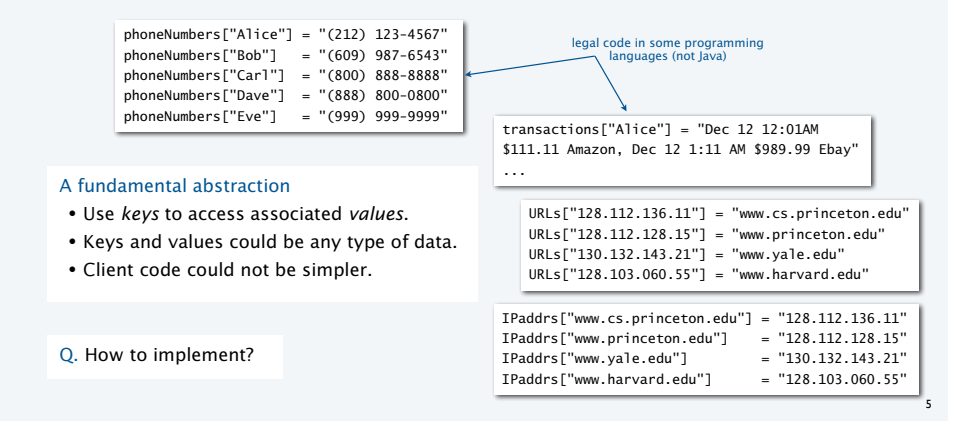

#### Symbol table ADT

A symbol table is an ADT whose values are sets of key-value pairs, with keys all different.

#### Basic symbol-table operations

- Associate a given key with a given value. [If the key is *not* in the table, add it to the table.] [If the key *is* in the table, change its value.]
- Return the value associated with a given key.
- Test if a given key is in the table.
- Iterate though the keys.

#### Useful additional assumptions

- Keys are comparable and iteration is in order.
- No limit on number of key-value pairs.
- All keys *not* in the table associate with *null*.

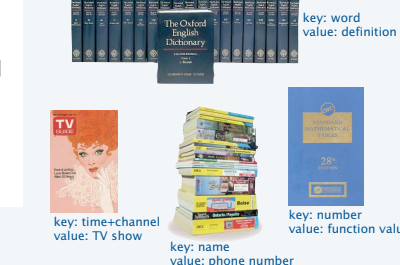

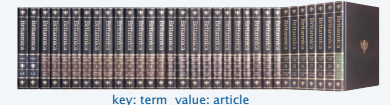

6

8

#### Benchmark example of symbol-table operations

Application. Count frequency of occurrence of strings in StdIn.

Keys. Strings from a sequence.

#### Values. Integers.

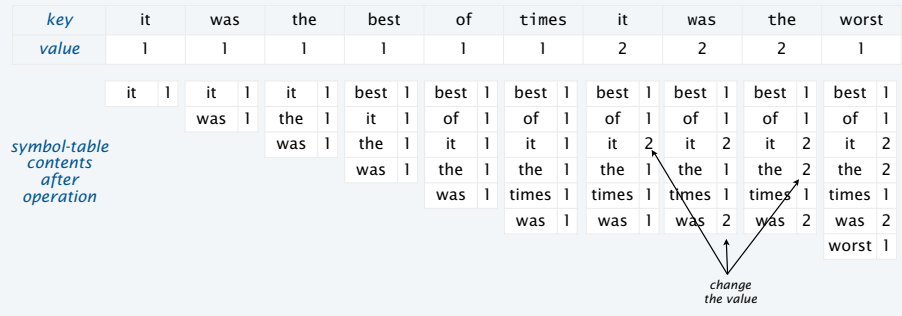

#### Parameterized API for symbol tables

Goal. Simple, safe, and clear client code for symbol tables holding any type of data.

#### Java approach: Parameterized data types (generics)

- Use placeholder type names for *both* keys and values.
- Substitute concrete types for placeholder in clients.

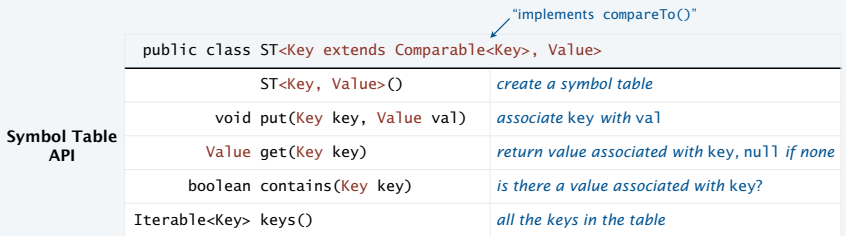

## Aside: Iteration (client code)

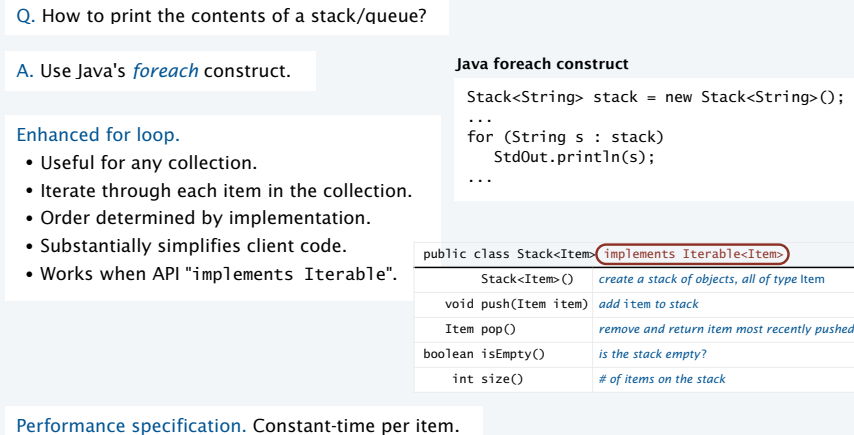

## Aside: Iteration (implementation)

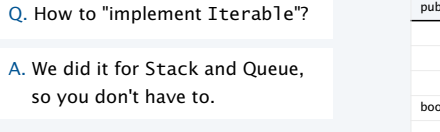

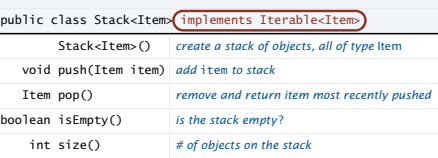

**R O B E R T S E D G E W I C K K EV IN WAYN E C**omputer **S**cience An Interdisciplinary Approach

A. Implement an Iterator (see text)

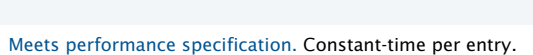

Bottom line. *Use iteration* in client code that uses collections.

#### Natural for many applications

- Numeric types.
- Strings.
- Date and time.
- Client-supplied types (color, length).

#### Enables useful API extensions

- Provide the keys in sorted order.
- Find the *k*th smallest key.

#### Enables efficient implementations

- Mergesort.
- Binary search.
- BSTs (this lecture).

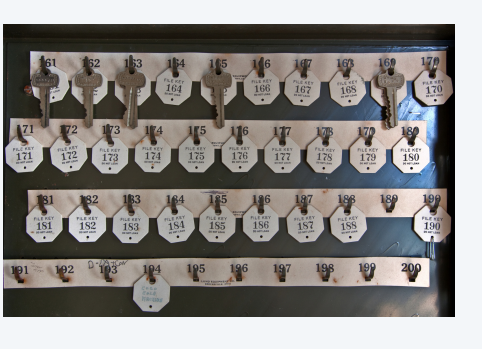

#### Symbol table client example 1: Sort (with dedup)

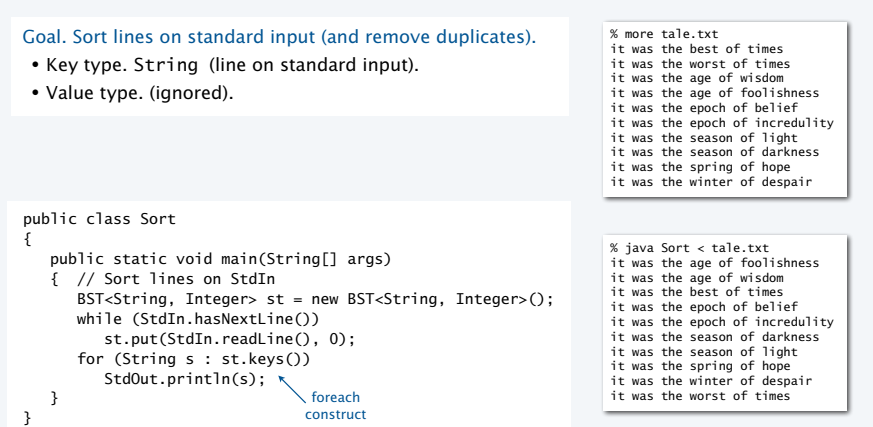

9

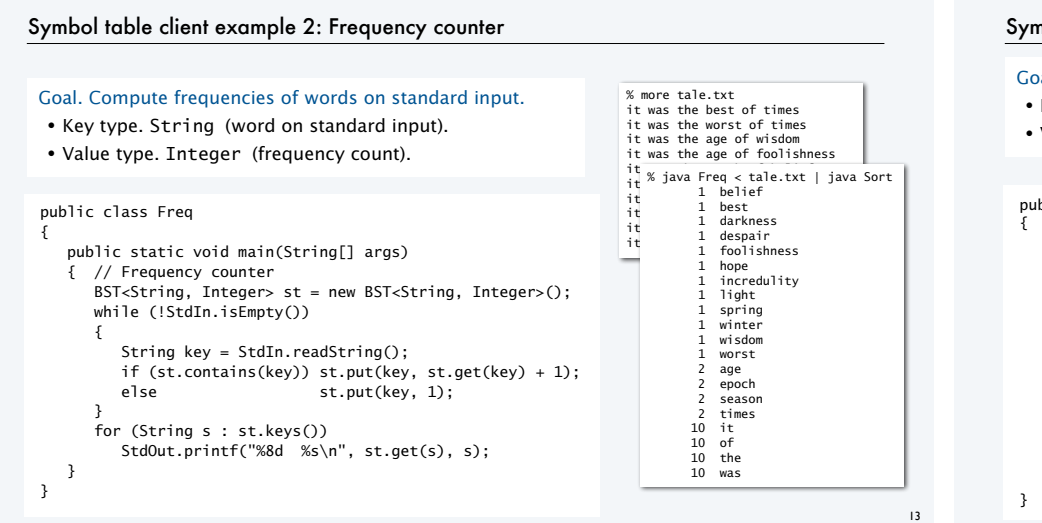

#### Symbol table client example 3: Index

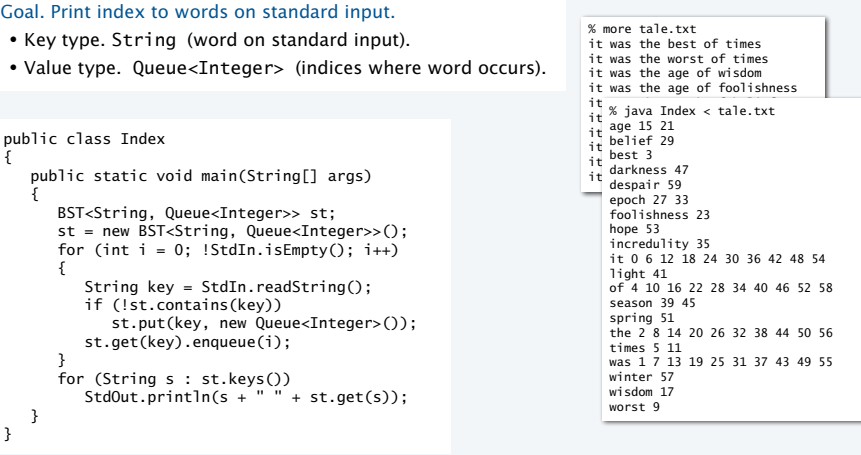

14

#### Symbol-table applications

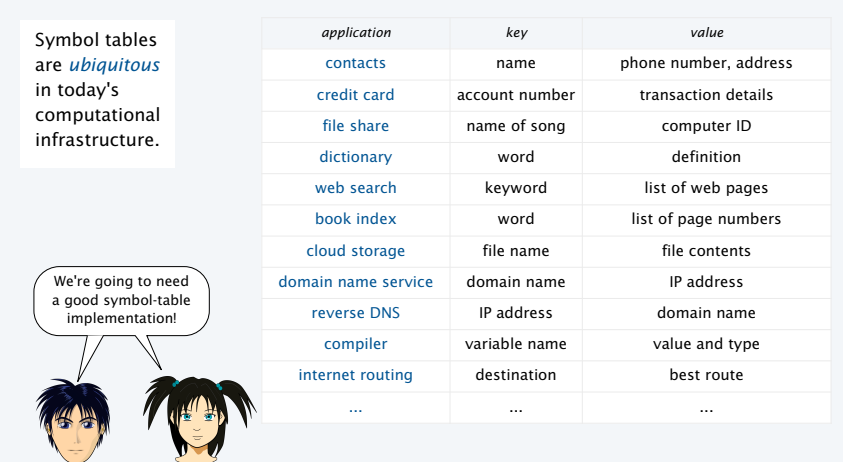

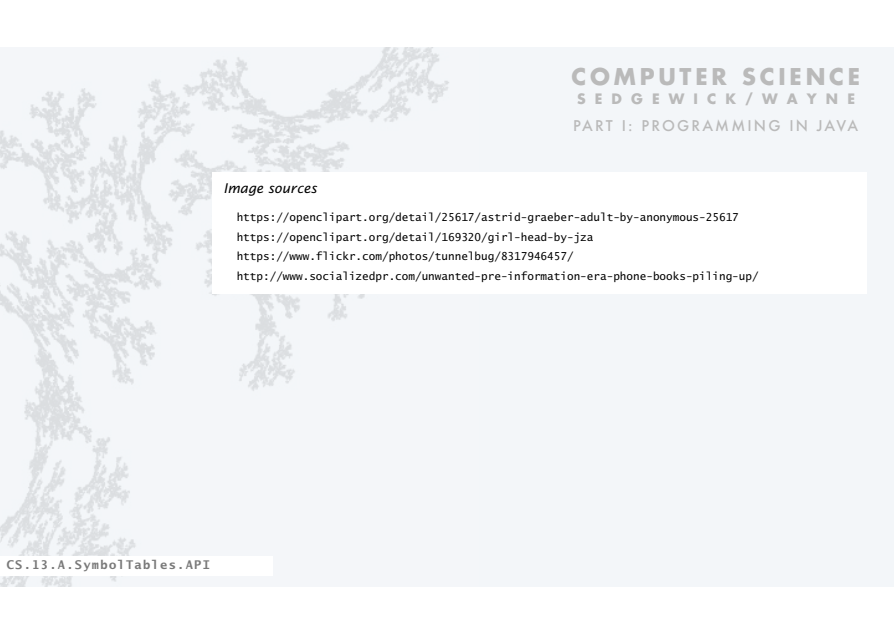

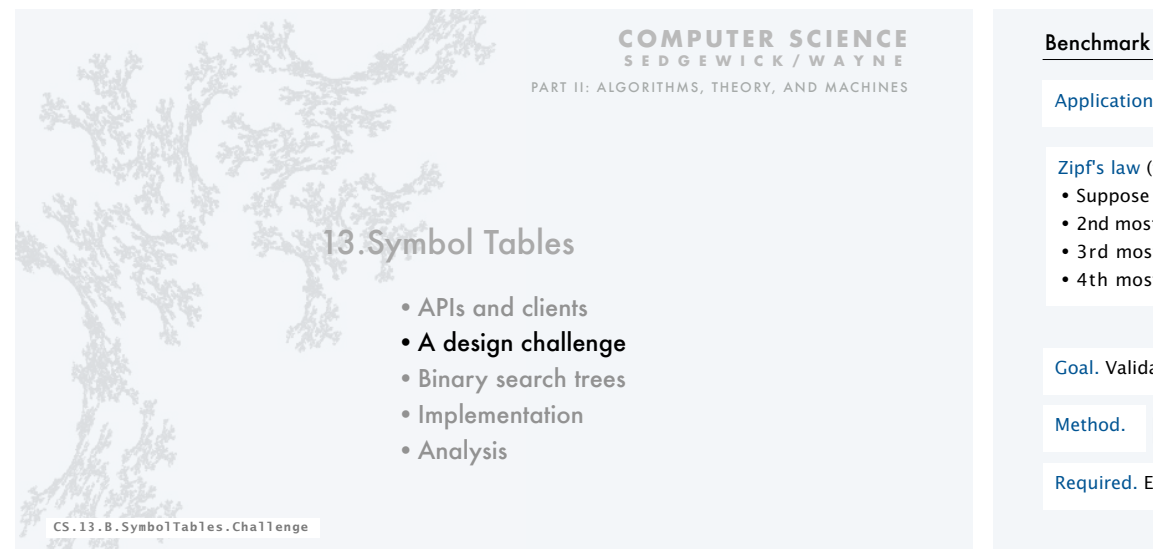

#### Application. Linguistic analysis MOBY-DICK Zipf's law (for a natural language corpus) • Suppose most frequent word occurs about *t* times. • 2nd most frequent word occurs about *t*/2 times. • 3rd most frequent word occurs about *t*/3 times. • 4th most frequent word occurs about *t*/4 times. % java Freq < mobydick.txt | java Sort ...<br>1940 i l **hypothesis** Goal. Validate Zipf's law for real natural language data. 1940 i<br>
2481 his<br>
2911 that<br>
2911 that<br>
4037 in<br>
4508 to<br>
4583 a<br>
6247 and observation Method. % java Freq < data.txt | java Sort | 6415 of Required. Efficient symbol-table implementation. 13967 the

#### Benchmark statistics

Goal. Validate Zipf's law for real natural language data. Method. % java Freq < data.txt | java Sort WORTSCHATZ UNIVERSITÄT LEIPZIG *file description words distinct* mobydick.txt Melville's *Moby Dick* 210,028 16,834 liepzig100k.txt 100K random sentences 2,121,054 144,256 liepzig200k.txt 200K random sentences 4,238,435 215,515 liepzig1m.txt 1M random sentences 21,191,455 534,580 Reference: Wortschatz corpus, Universität Leipzig

http://corpora.informatik.uni-leipzig.de

Required. Efficient symbol-table implementation.

#### Strawman I: Ordered array

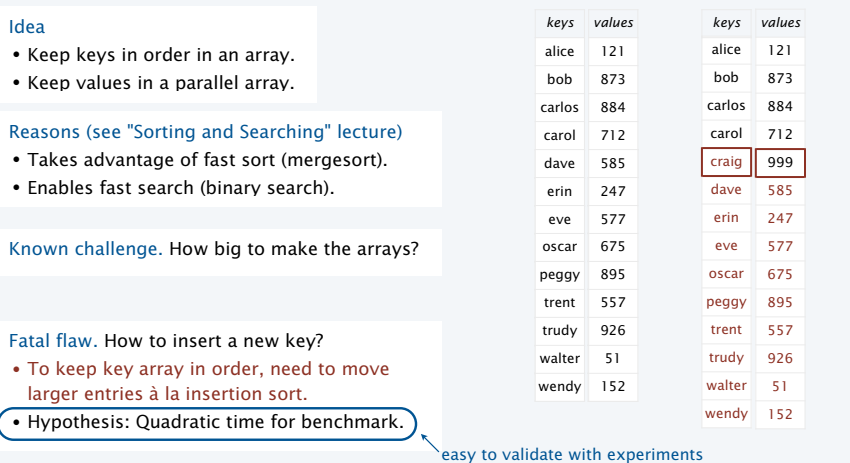

 $20$ 

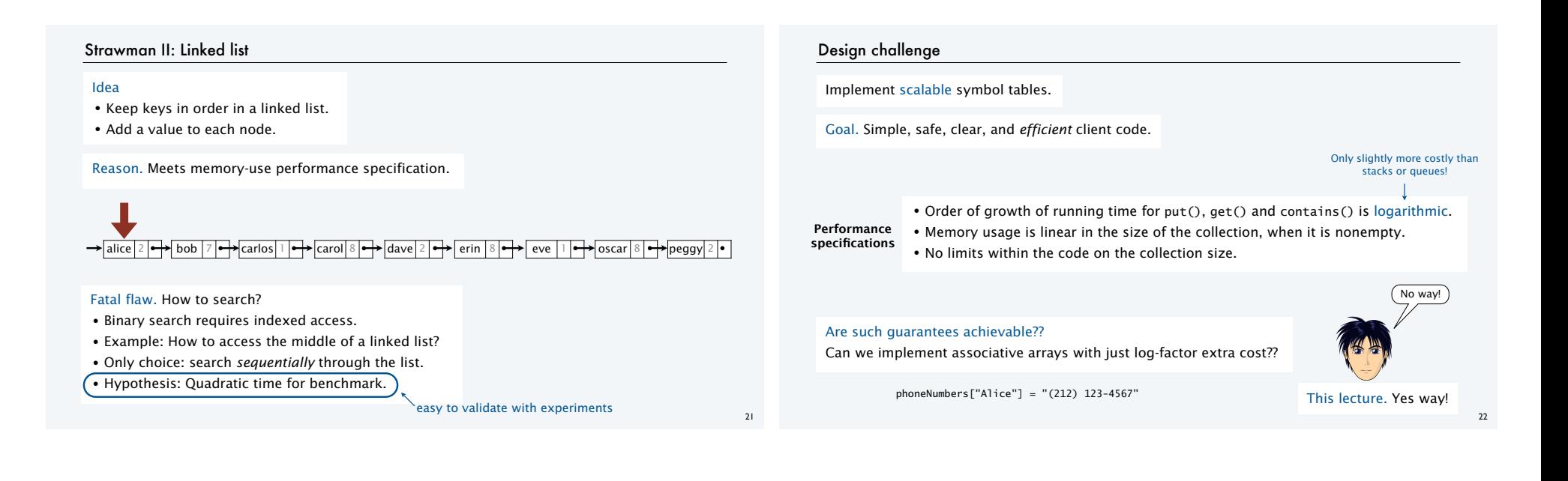

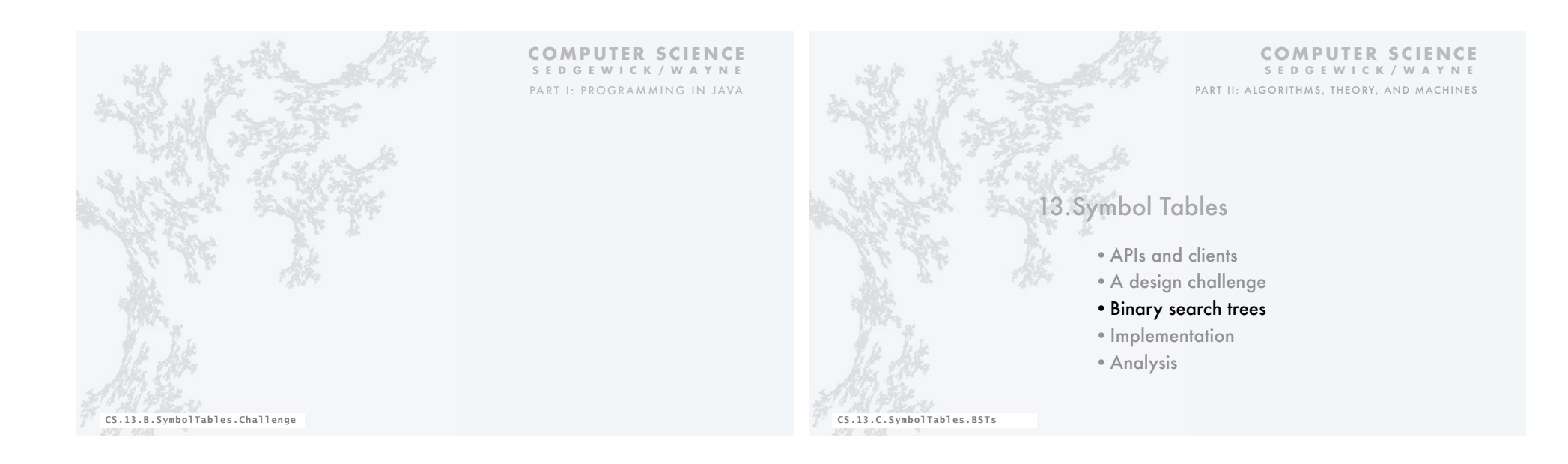

#### Doubly-linked data structures

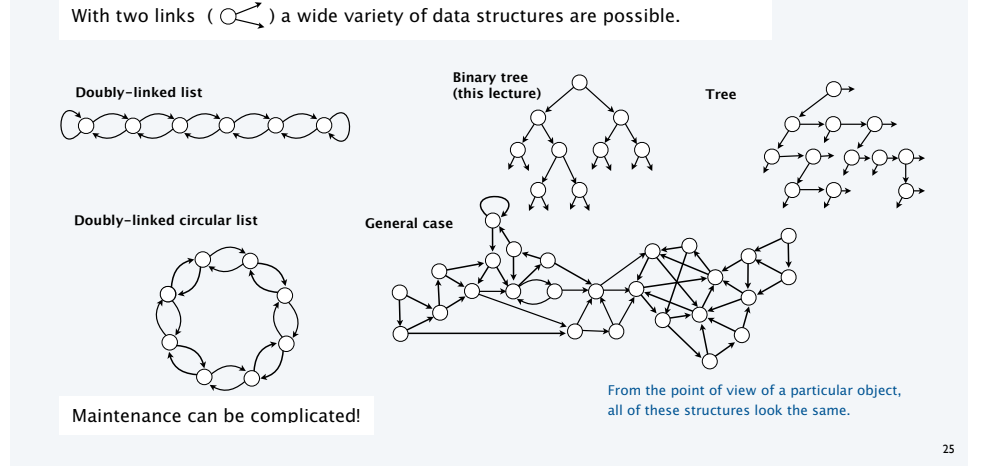

#### A doubly-linked data structure: binary search tree

#### Binary search tree (BST)

- A recursive data structure containing distinct comparable keys that is *ordered*.
- Def. A *BST* is a null or a reference to a *BST node* (the *root*).
- Def. A *BST node* is a data type that contains references to a key, a value, and two BSTs, a *left* subtree and a *right* subtree.
- Ordered. All keys in the *left* subtree of each node are *smaller* than its key and all keys in the *right* subtree of each node are *larger* than its key.

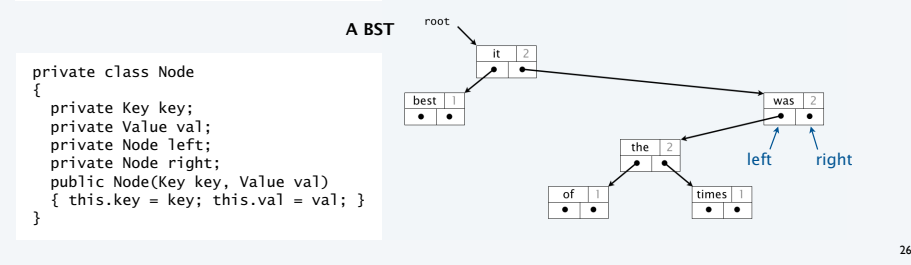

BST processing code

#### Standard operations for processing data structured as a binary search tree

- Search for the value associated with a given key.
- Add a new key-value pair.
- Traverse the BST (visit every node, in order of the keys).
- Remove a given key and associated value (not addressed in this lecture).

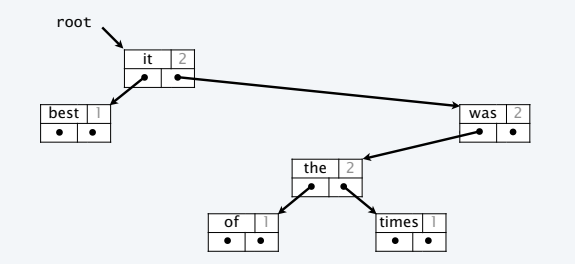

#### BST processing code: Search

Goal. Find the value associated with a given key in a BST.

- If *less* than the key at the current node, go *left*.
- If *greater* than the key at the current node, go *right*.

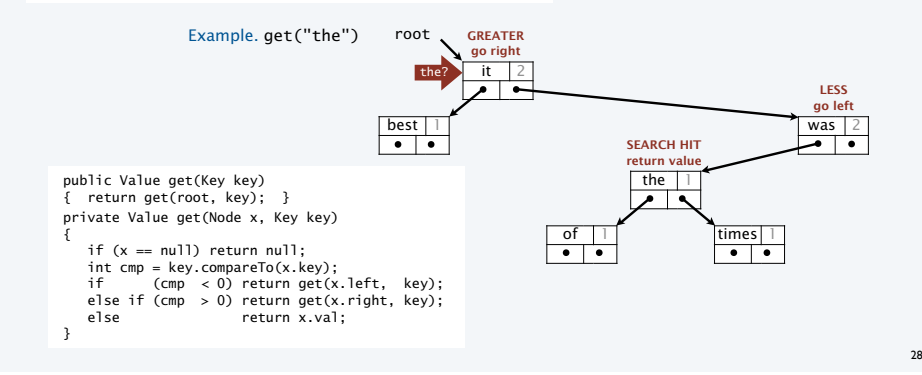

#### BST processing code: Associate a new value with a key

Goal. Associate a new value with a given key in a BST.

- If *less* than the key at the current node, go *left*.
- If *greater* than the key at the current node, go *right*.

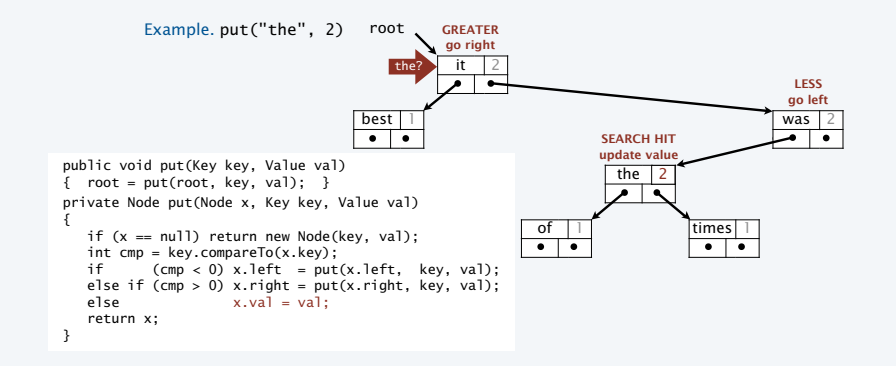

Goal. Add a new key-value pair to a BST.

- Search for key.
- Return link to new node when *null* reached.

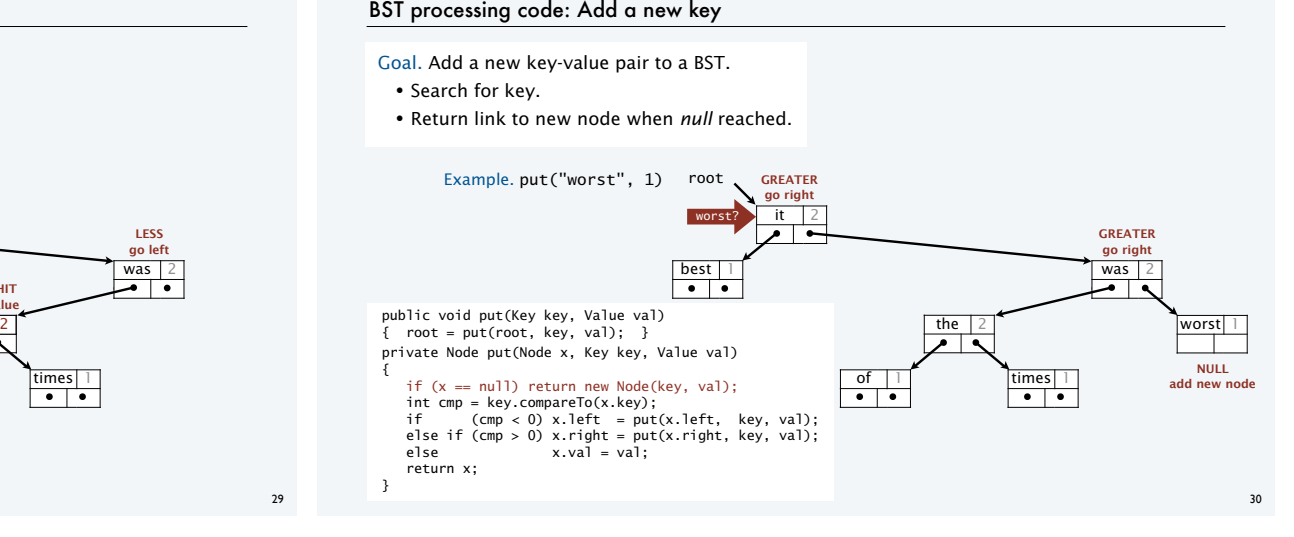

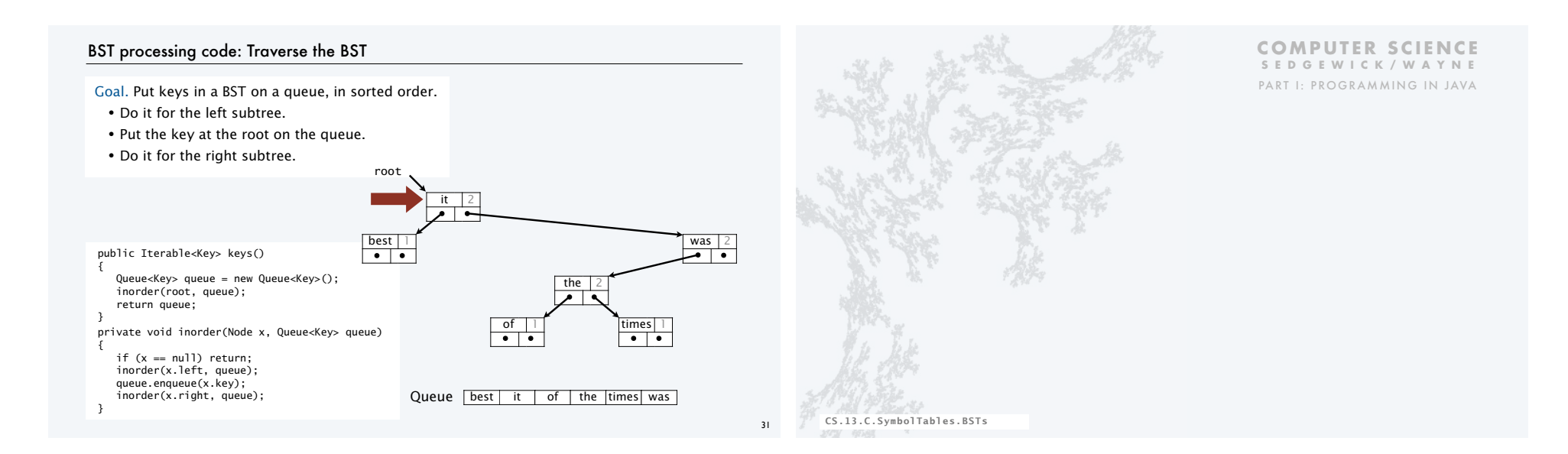

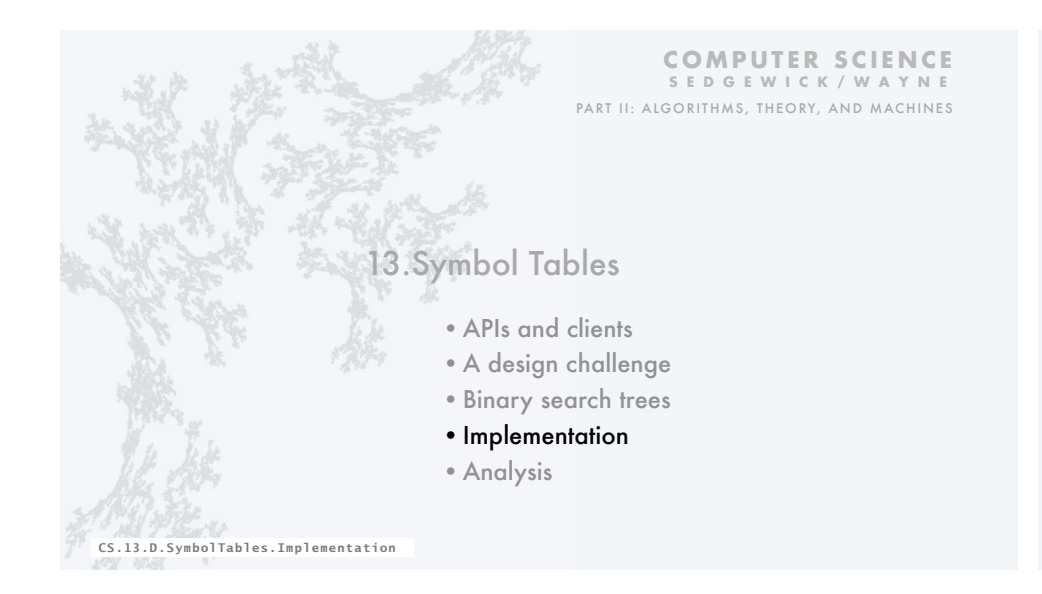

#### ADT for symbol tables: review

A symbol table is an idealized model of an associative storage mechanism.

An ADT allows us to write Java programs that use and manipulate symbol tables.

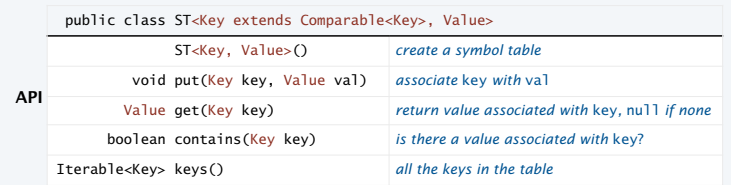

**Performance specifications** • Order of growth of running time for put(), get() and contains() is logarithmic. • Memory usage is linear in the size of the collection, when it is nonempty. • No limits within the code on the collection size.

34

#### Symbol table implementation: Instance variables and constructor

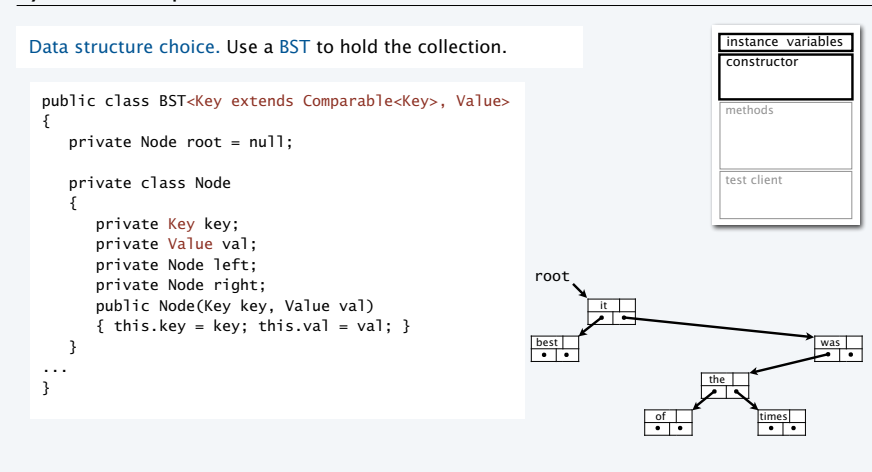

#### BST implementation: Test client (frequency counter)

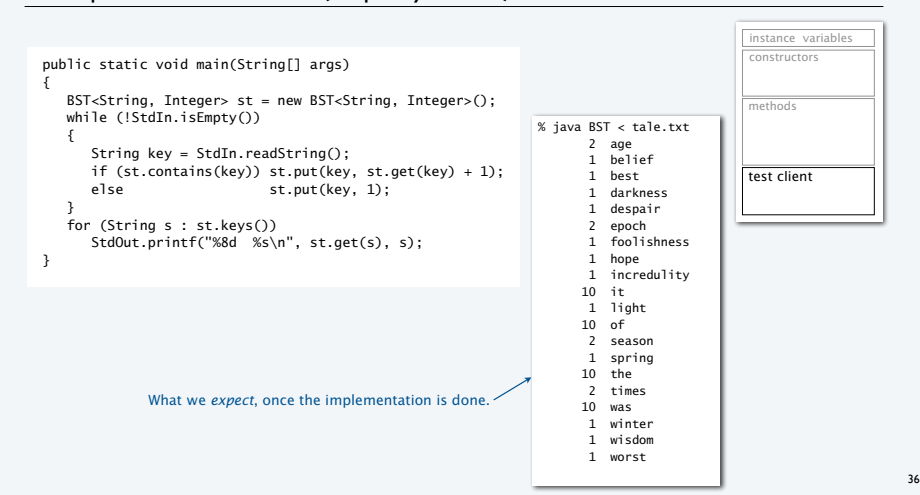

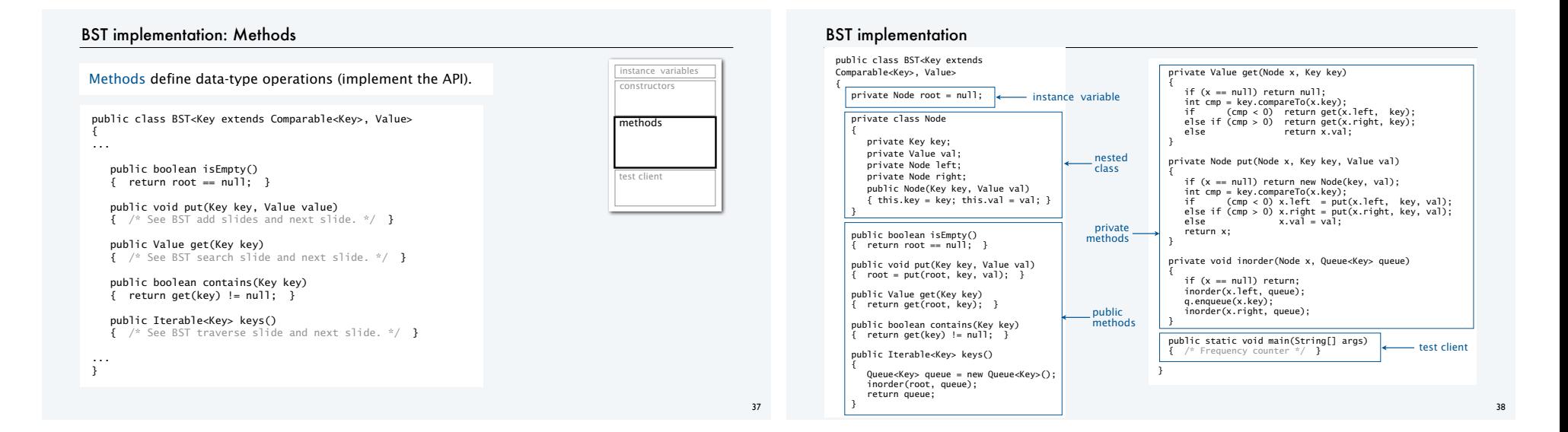

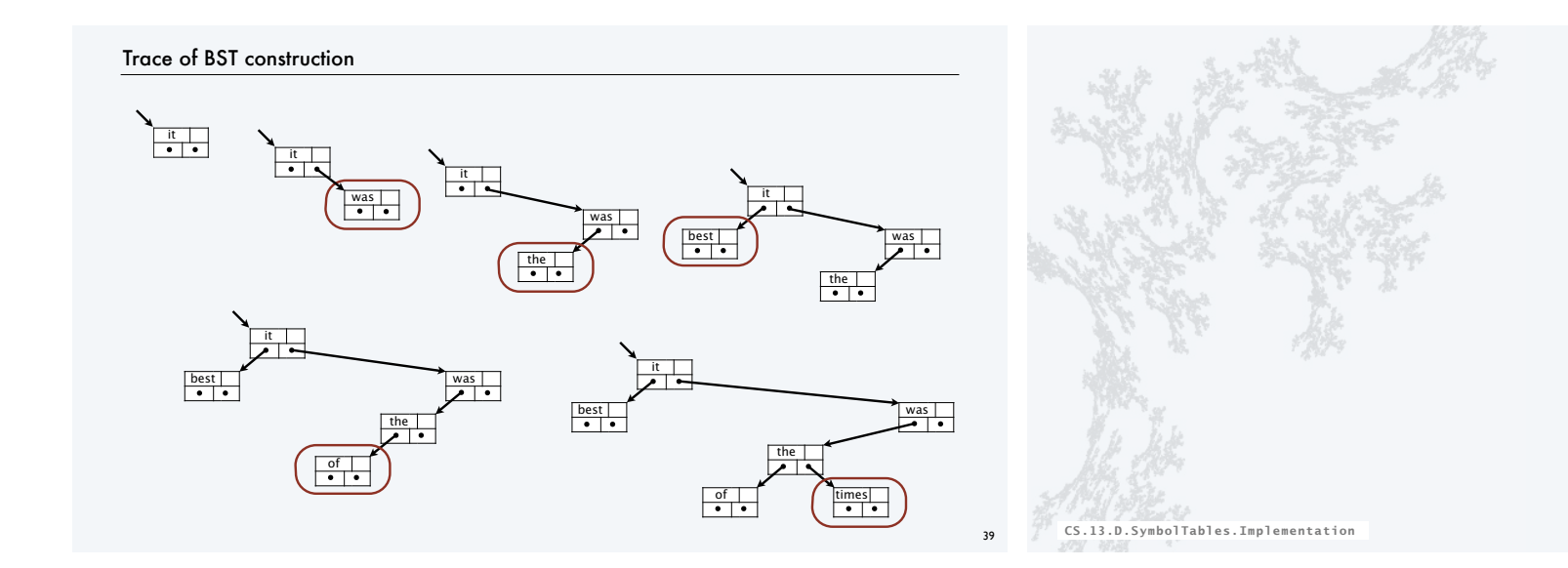

#### **COMPUTER SCIENCE SEDGEWICK/WAYNE** PART I: PROGRAMMING IN JAVA

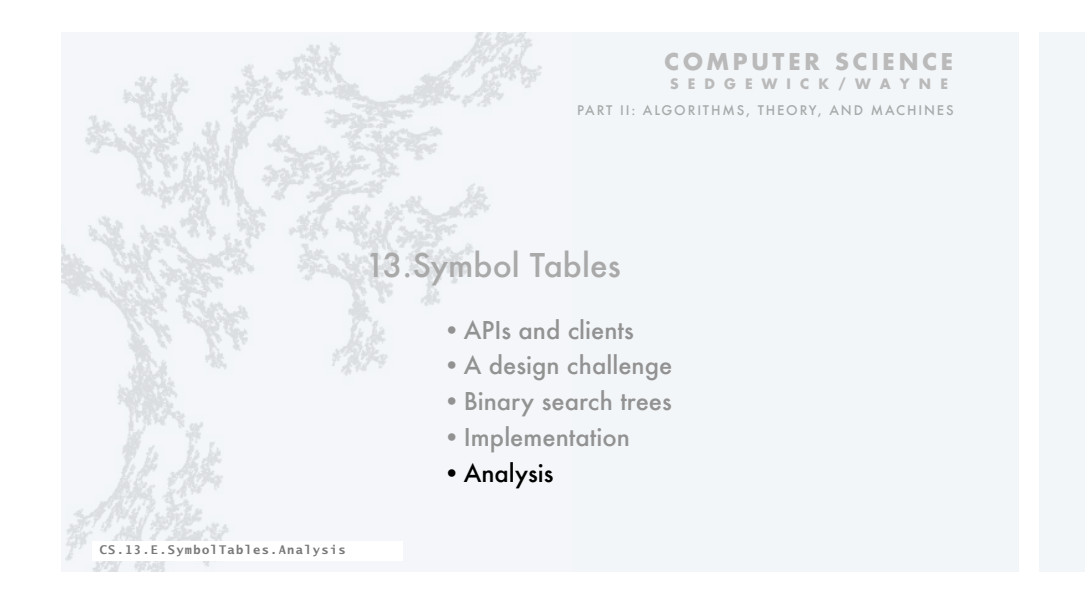

### BST analysis

Costs depend on order of key insertion.

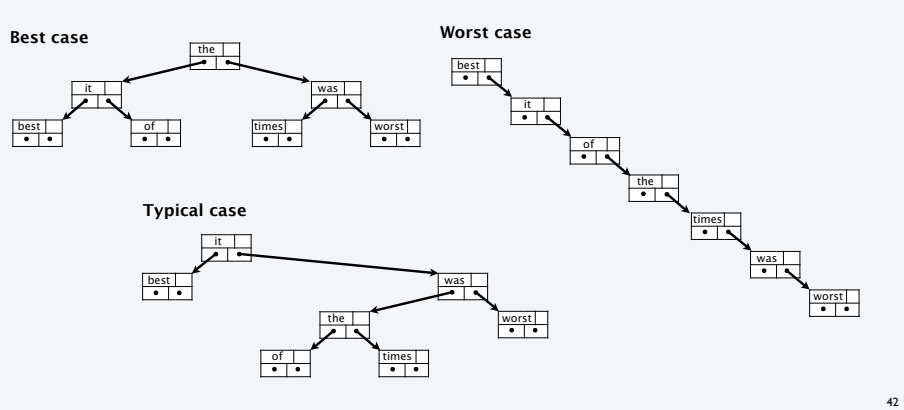

# BST insertion: random order visualization Insert keys in random order.  $N = 255$ • Tree is roughly balanced. • Tends to stay that way!

#### BST analysis

- Model. Insert keys in random order.
- Tree is roughly balanced.
- Tends to stay that way!

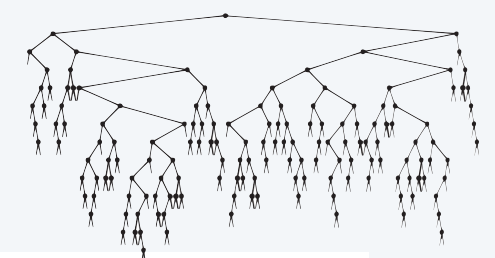

Proposition. Building a BST by inserting *N* randomly ordered keys into an initially empty tree uses ~2 *N* ln *N* (about 1.39 *N* lg *N* ) compares.

Proof. A very interesting exercise in discrete math.

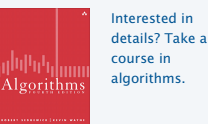

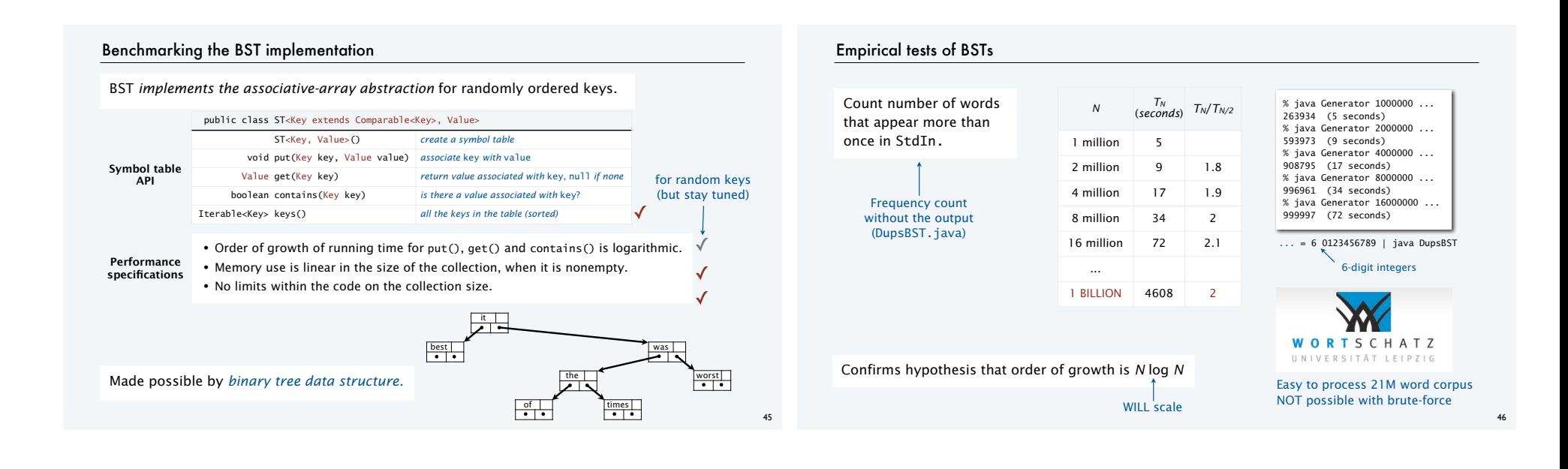

#### Performance guarantees

- Practical problem. Keys may *not* be randomly ordered.
- BST may become unbalanced.
- Running time may be quadratic.
- Happens in practice (insert keys in order).

Remarkable resolution.

- *Balanced tree* algorithms perform simple transformations that guarantee balance.
- AVL trees (Adelson-Velskii and Landis, 1962) proved concept.
- Red-black trees (Guibas and Sedgewick, 1979) are implemented in many modern systems.

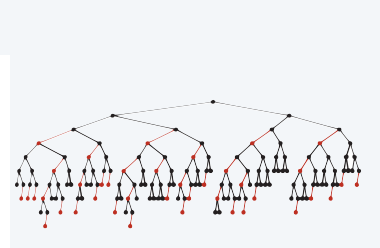

#### Red-black tree insertion: random order visualization

- Insert keys in random order.
- Same # of black links on every path from root to leaf.
- No two red links in a row.
- Tree is nearly balanced.
- Guaranteed to stay that way!

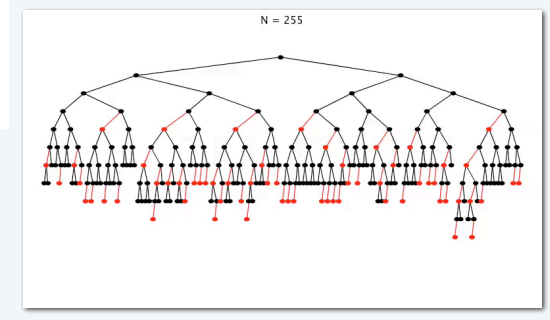

#### ST implementation with guaranteed logarithmic performance

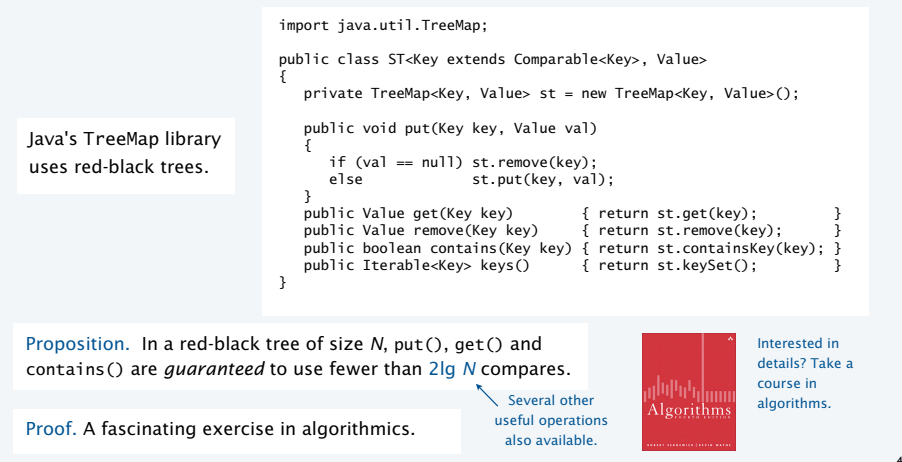

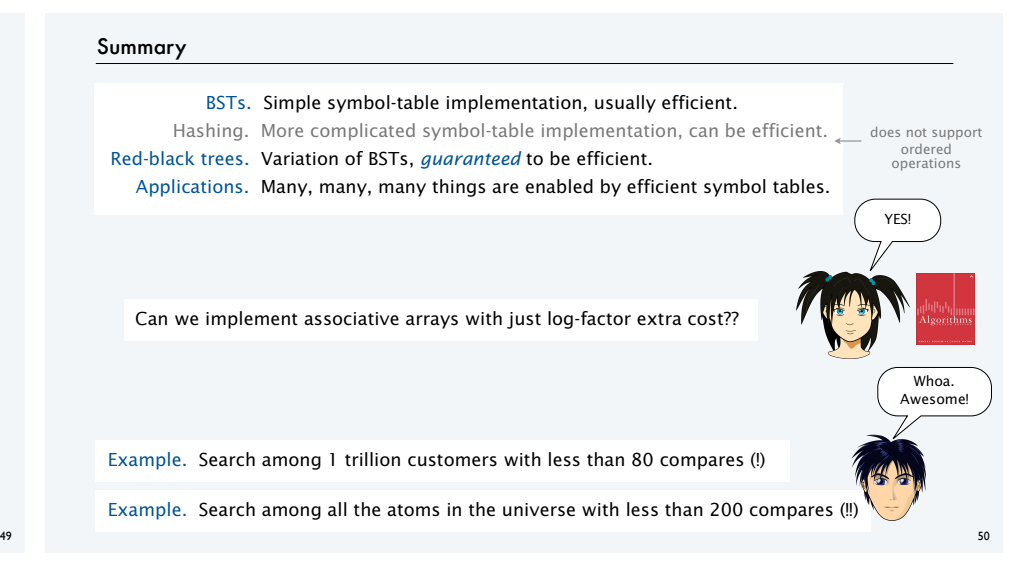

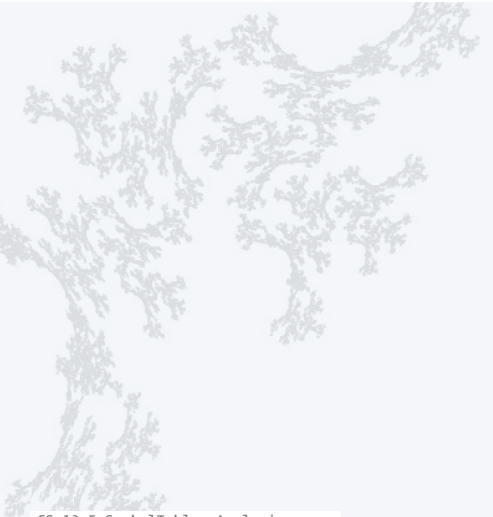

**COMPUTER SCIENCE SEDGEWICK/WAYNE** PART I: PROGRAMMING IN JAVA

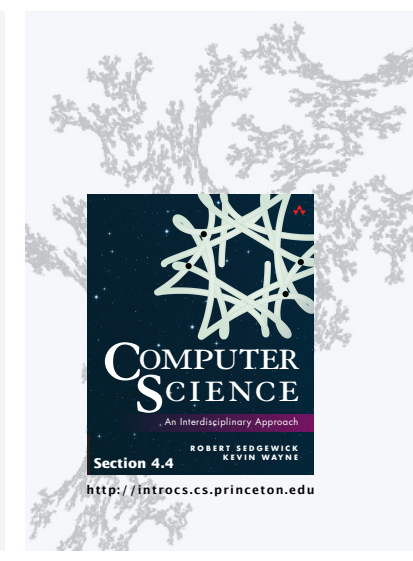

#### **COMPUTER SCIENCE SEDGEWICK/WAYNE** PART II: ALGORITHMS, THEORY, AND MACHINES

## 13. Symbol Tables